# Microsoft dla edukacji **17 Kraków H** Microsoft **w Krakowie**

## Edu Day 2022

### AGENDA

#### **Wykłady**

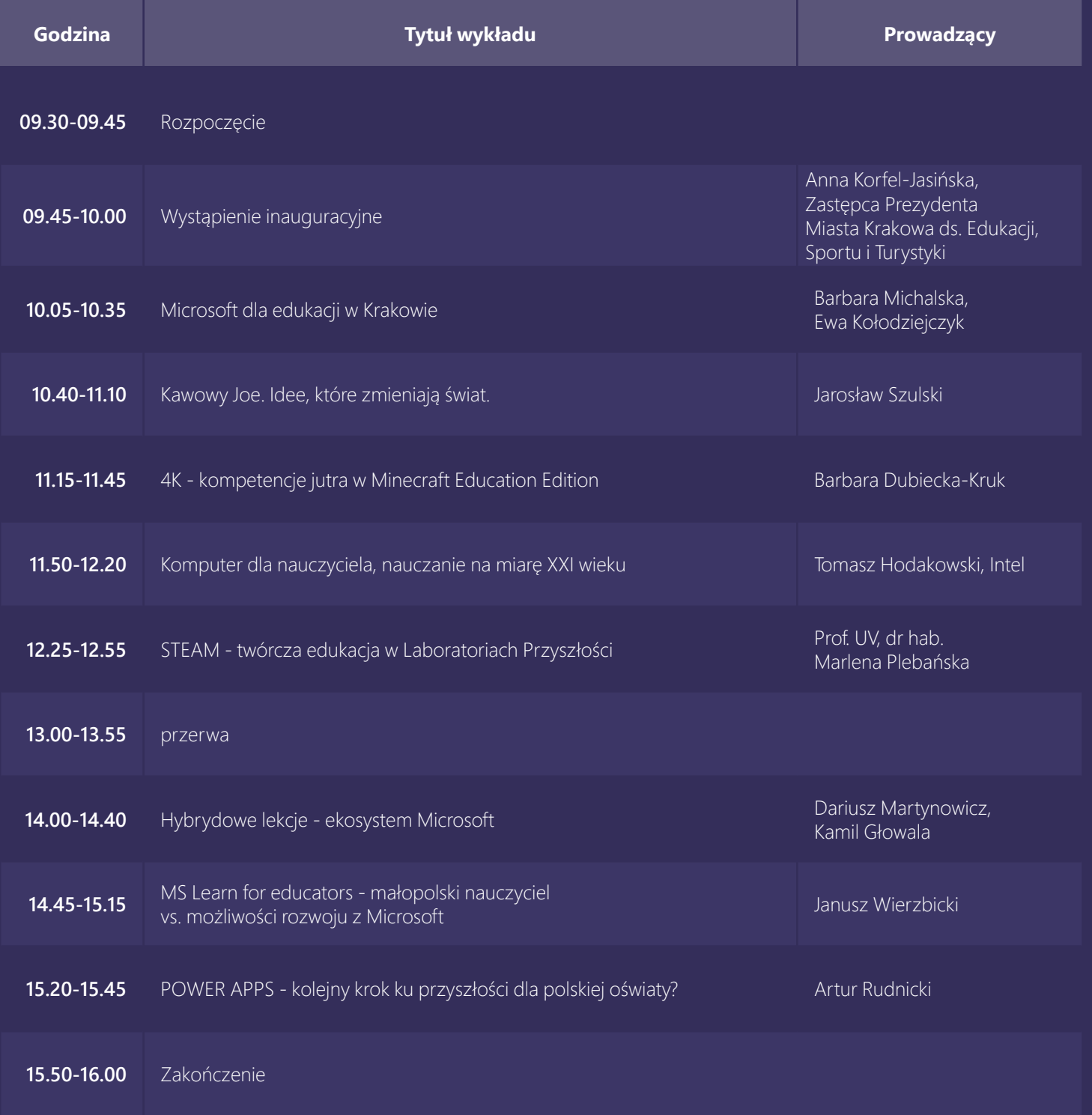

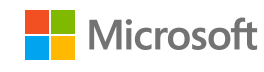

9 września 2022

Urząd Miasta Krakowa pl. Wszystkich Świętych 3-4, 31-004 Kraków

## **Microsoft dla edukacji w Krakowie**

Edu Day 2022

#### AGENDA

Urząd Miasta Krakowa pl. Wszystkich Świętych 3-4, 31-004 Kraków

#### **Warsztaty**

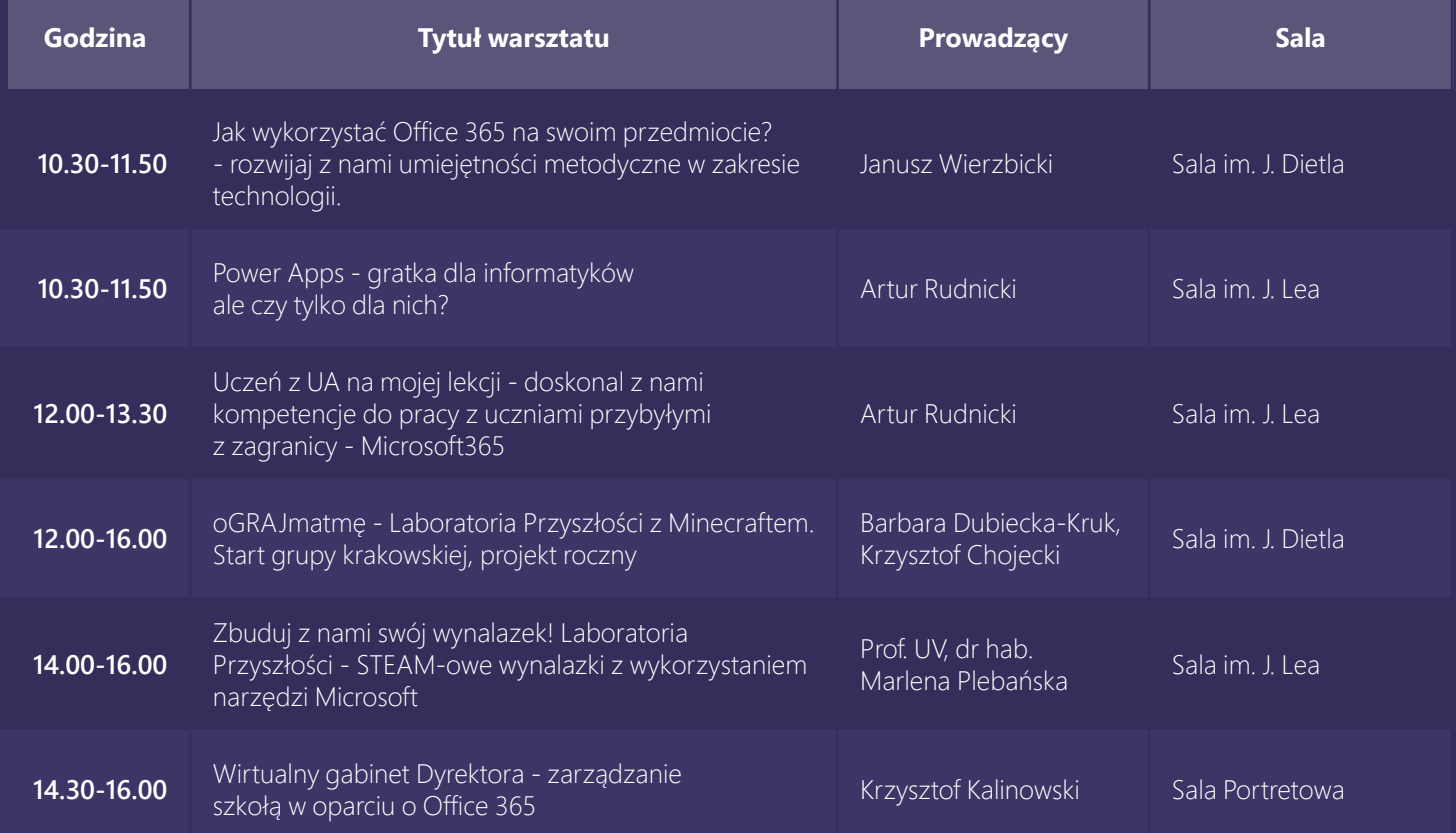

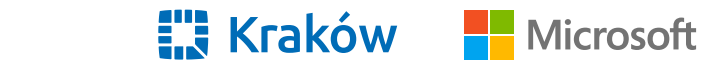

9 września 2022